## **HES7214-2AS23 OXB8**

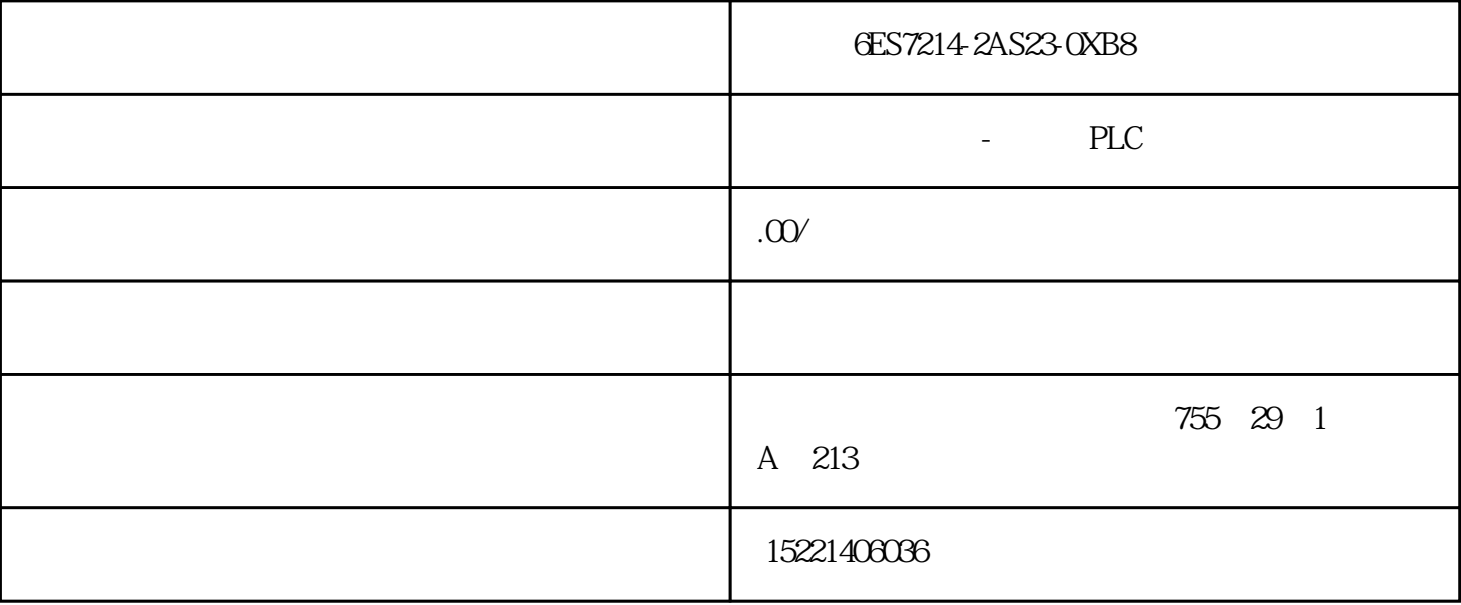

6ES7214-2AS23-0XB8

44

## 4.4.1 PLC

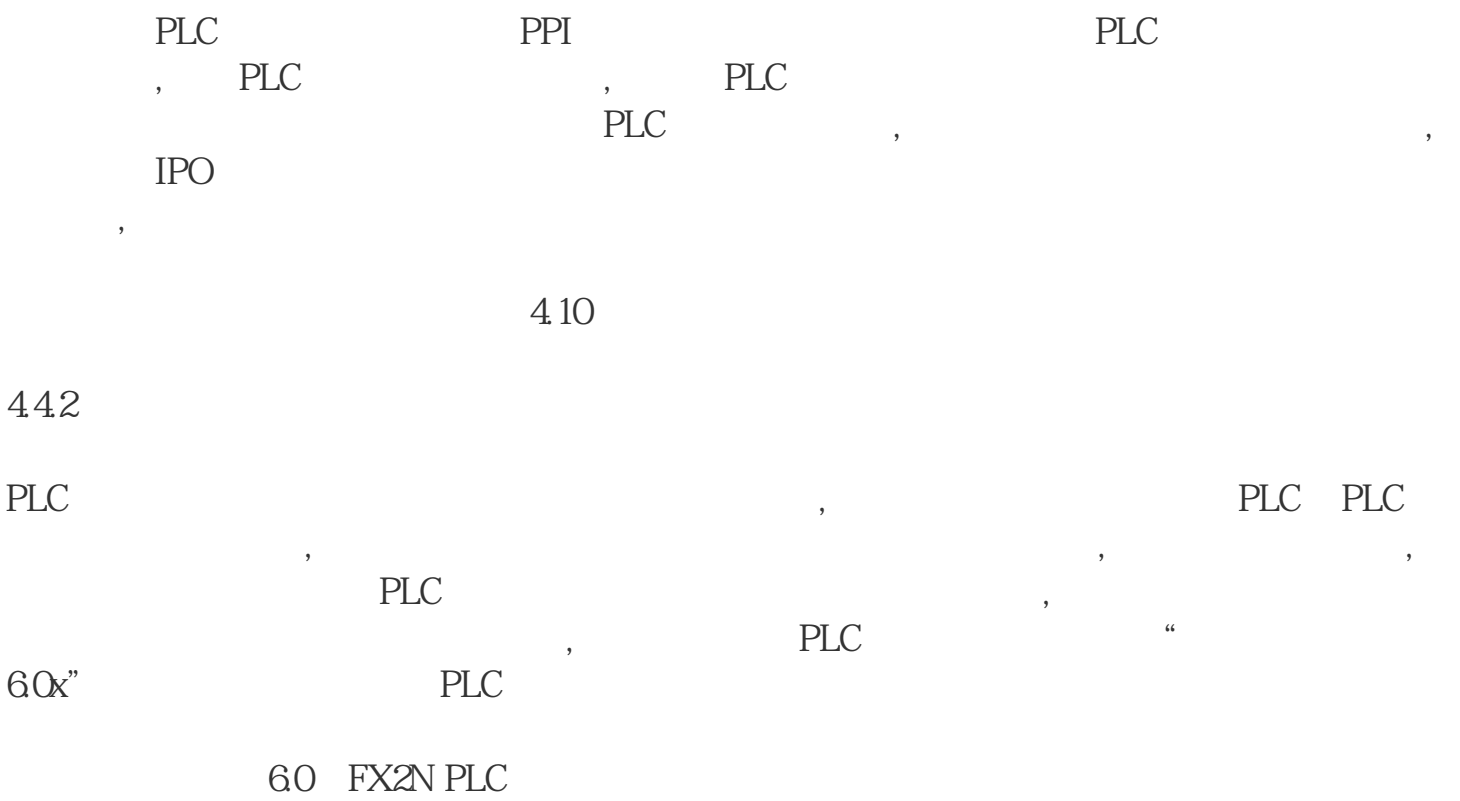

## PLC RS-485 RS-232 ,

 $\sim$ 

PLC F2 - 232CAB RS232C , PLC  $\begin{minipage}{0.9\linewidth} \begin{minipage}{0.9\linewidth} \begin{minipage}{0.9\linewidth} \begin{minipage}{0.9\linewidth} \begin{minipage}{0.9\linewidth} \end{minipage} \begin{minipage}{0.9\linewidth} \begin{minipage}{0.9\linewidth} \begin{minipage}{0.9\linewidth} \end{minipage} \begin{minipage}{0.9\linewidth} \begin{minipage}{0.9\linewidth} \end{minipage} \begin{minipage}{0.9\linewidth} \begin{minipage}{0.9\linewidth} \end{minipage} \begin{minipage}{0.9\linewidth} \begin{minipage}{0.9\linewidth} \end{minipage} \begin{$  $\cdot$  ,I/O RS-232

1)  $\text{COM1"}$  ,  $\text{COM1"}$ " 2) "PLC" " " "FX2" " " " " PLC,  $\cdot$  "  $3$ ) com1,  $\sim$   $\sim$  4) com "下一步";(注:在实际连接设备时,地址的设置要和在设备上配置的地址要一致。)  $5)$  $6)$  , and the set of the set of the set of the set of the set of the set of the set of the set of the set of the set of the set of the set of the set of the set of the set of the set of the set of the set of the set of t

第二、设备配置:  $\cdot$  ,  $\cdot$  ,  $\cdot$  $(COM1)$  ,

 $COM1$  " ", "  $\mathfrak{g}$ 

定义变量如表4.2所示:

 $\frac{1}{2}$  , and  $\frac{1}{2}$  , and  $\frac{1}{2}$  , and  $\frac{1}{2}$  , and  $\frac{1}{2}$  , and  $\frac{1}{2}$  , and  $\frac{1}{2}$  , and  $\frac{1}{2}$  , and  $\frac{1}{2}$  , and  $\frac{1}{2}$  , and  $\frac{1}{2}$  , and  $\frac{1}{2}$  , and  $\frac{1}{2}$  , and  $\frac{1}{2}$  , a

1. I/O  $\colon(1)$  "

选择"命令语言连接"下的"弹起"选项,在命令语言中,键入本站点\\开始=1则代表假

 $(2)$ 

 $\alpha$  , where  $\alpha$  $\angle$  \\ 132

2.命令语言:

if  
\n
$$
2=-18x
$$
 132x10  
\n $2-2$ \n $2-2$ \n $2-2$ \n $32x-1$ ;  $2-2$ \n $32x-1$ ;  $2-2$ \n $32x-1$ ;  $2-2$ \n $42x-2$   
\n $42x-2$   
\n $5x-2$   
\n $142x-2$   
\n $142x-2$   
\n $142x-2$   
\n $142x-2$   
\n $142x-2$   
\n $31+1$ ; if  
\n $131x-10$ \n $31+1$ ; if  
\n $131x-10$ \n $31+1$ ; if  
\n $142x-8$ \n $142x-8$ \n $142$ 

 $\frac{1}{2}$  and  $\frac{1}{2}$  and  $\frac{1}{2}$  a

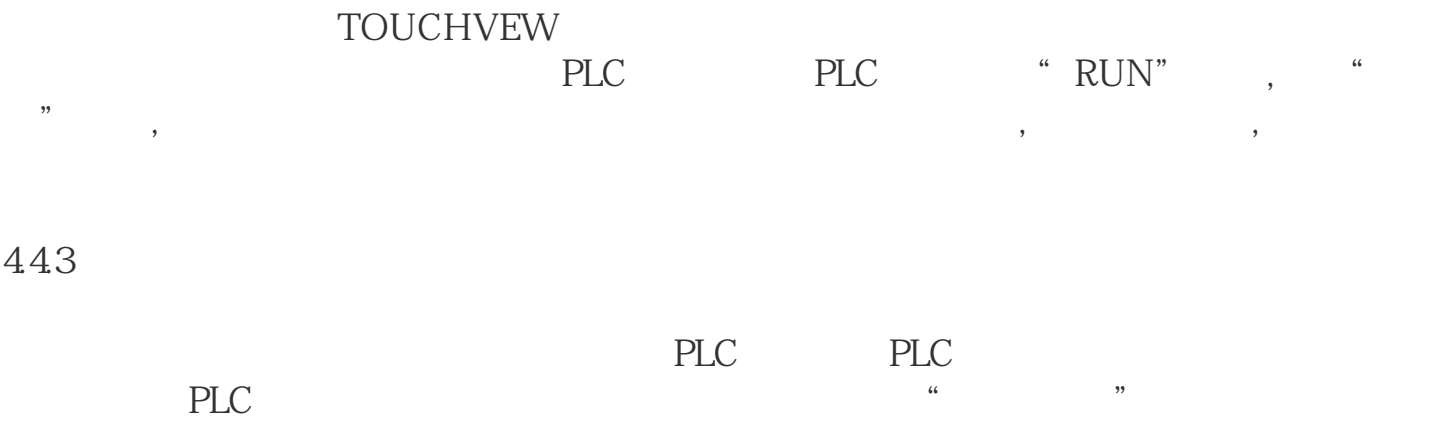

km1 5 km3

 $5$ 

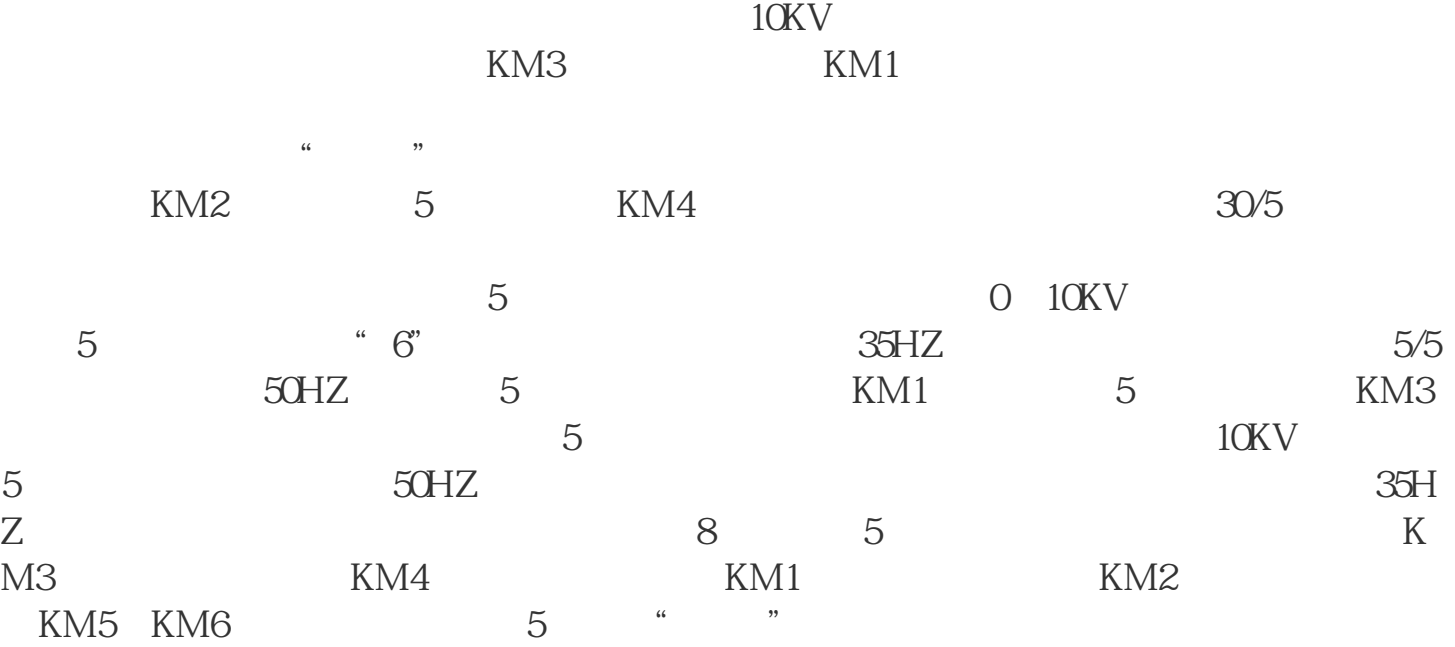

 $5.1$ 

 $52$ 

 $51$ 

 $52$  A/D

 $3$ 

 $A/D$ 信号由微机扭矩仪显示并通过RS-485串口送至工控机。信号采集处理由传感器、信号处理

 $A/D$ 

 $\begin{tabular}{llll} \multicolumn{2}{c}{A/D} & A/D & AC1820 \\ & A/D & 16 \\ \end{tabular}$  $12$  A/D ,A/D

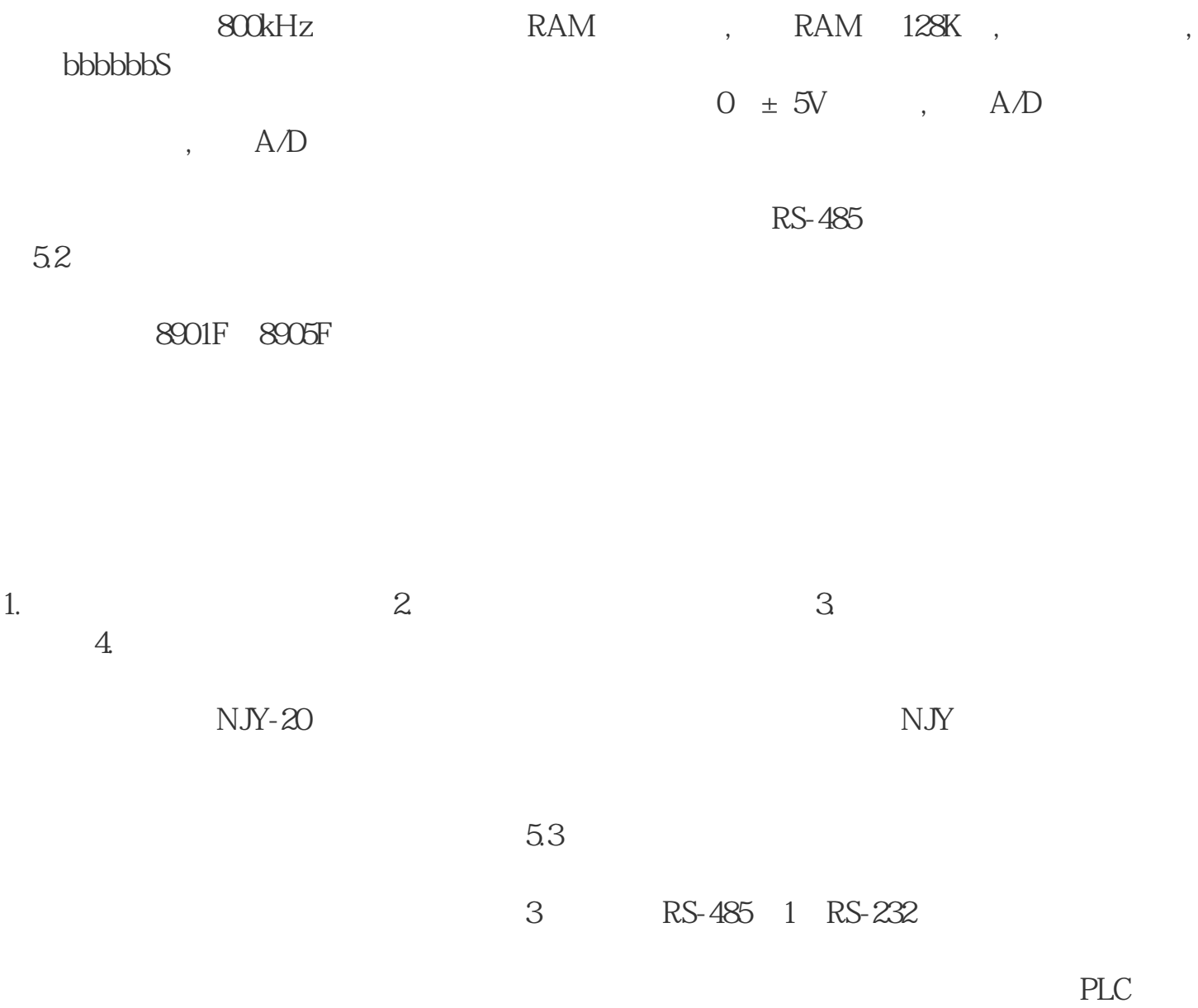

 $53$ 

 $531$ 

 $1)$ 

GB1202-97 1A 25000A

 $5/5$  30/5 0.2

5.32

 $K<sub>3</sub>$  JSJW-10  $10KV$